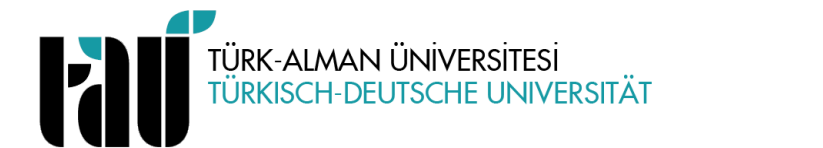

## **STUDIENGANG MASCHINENBAU MODULBESCHREIBUNG**

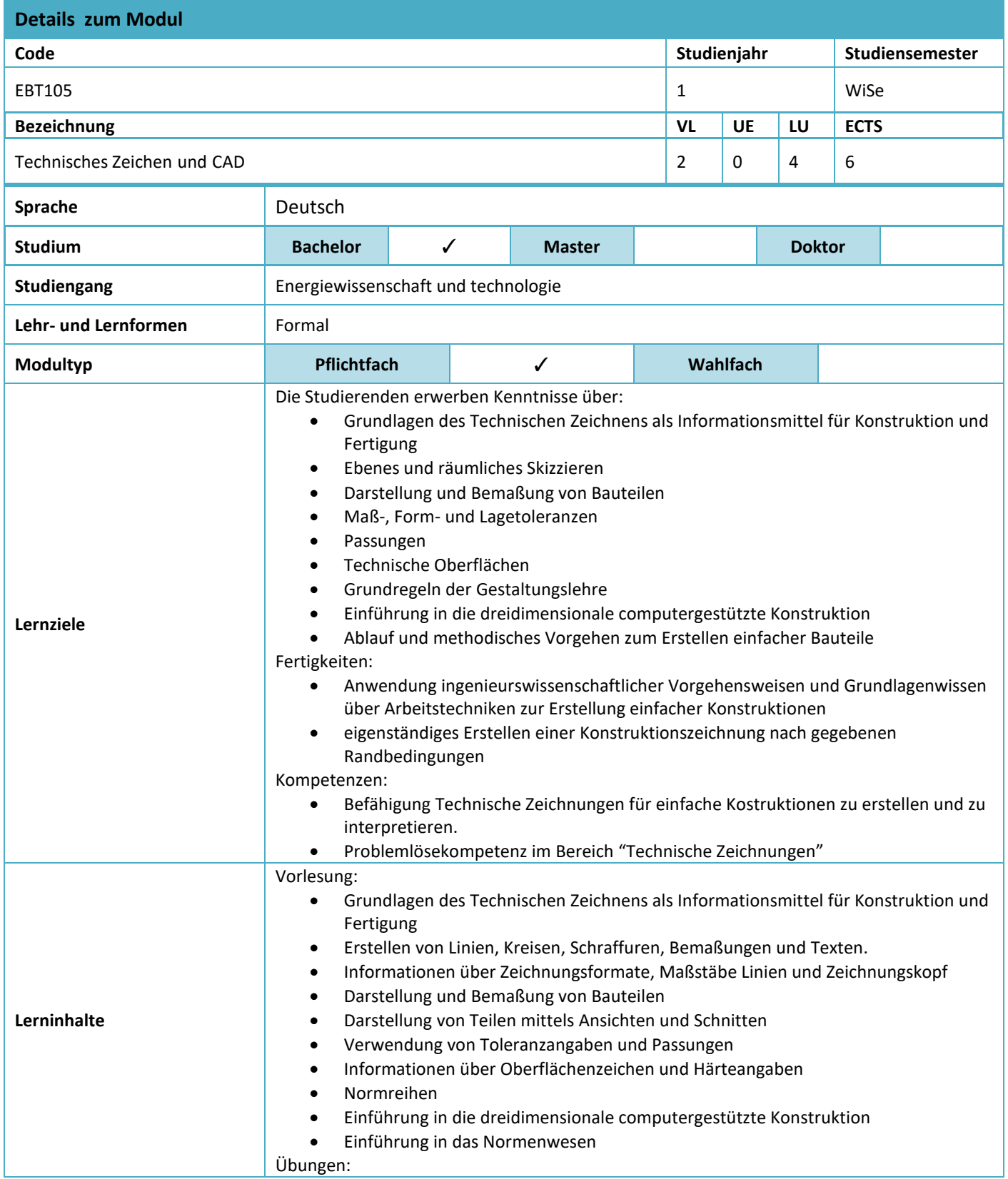

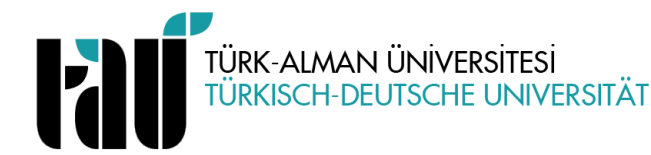

## **STUDIENGANG MASCHINENBAU MODULBESCHREIBUNG**

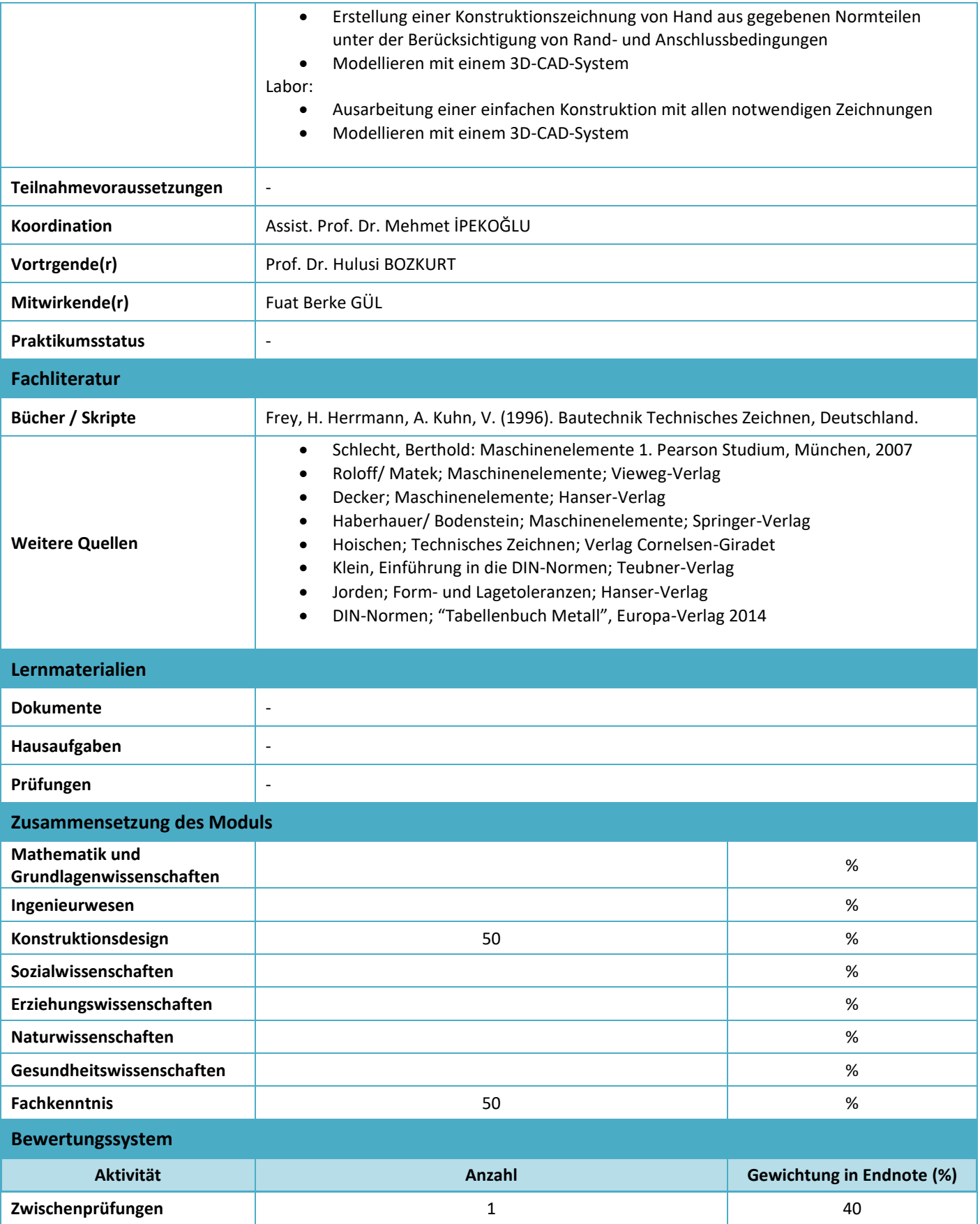

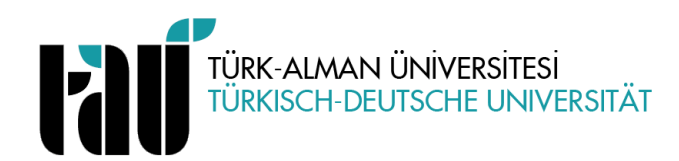

## **STUDIENGANG MASCHINENBAU MODULBESCHREIBUNG**

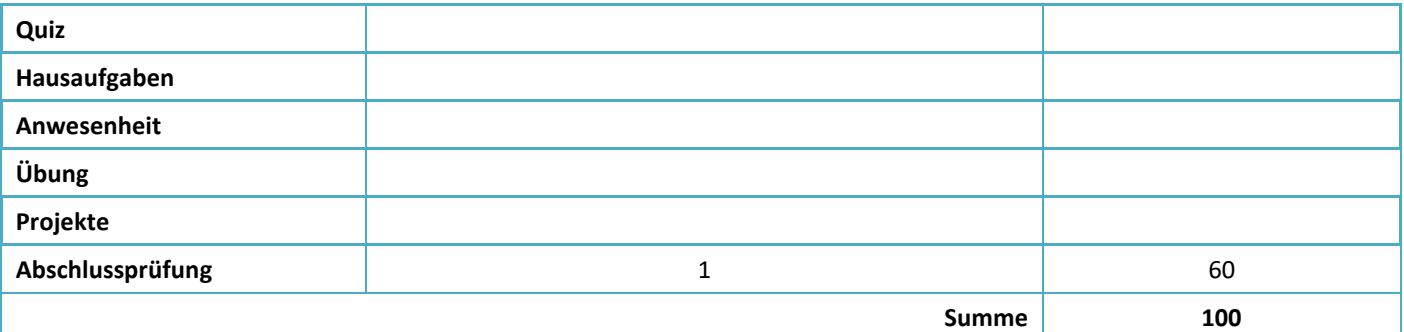

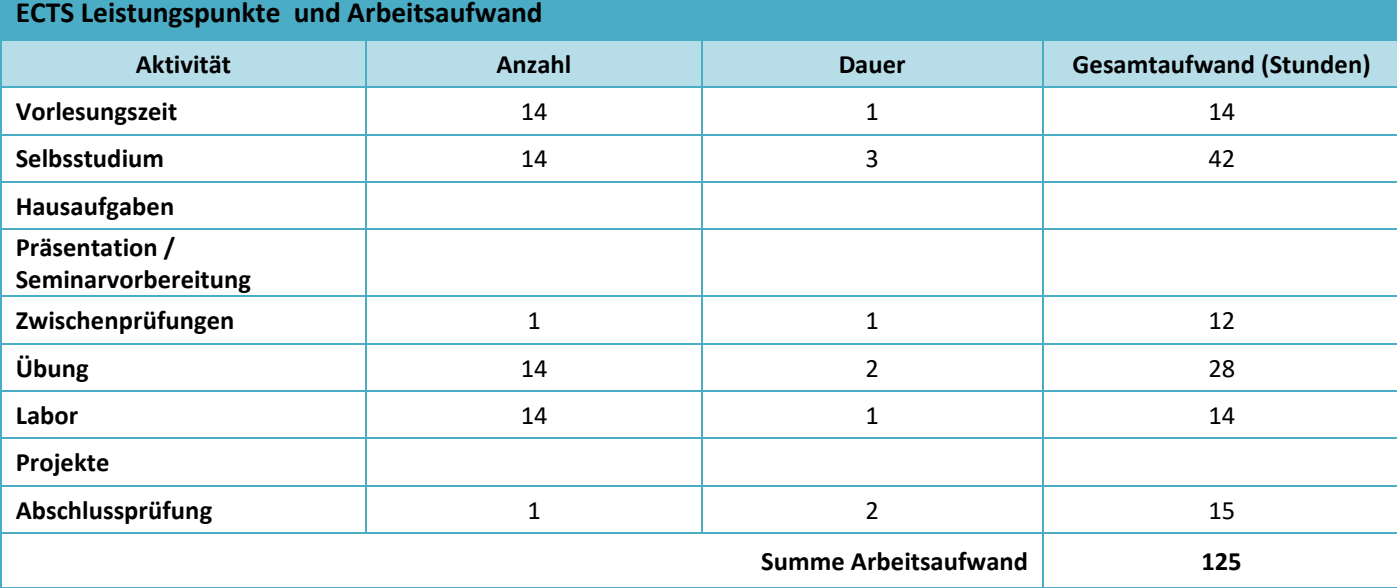

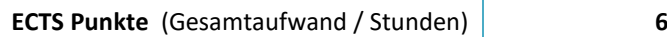

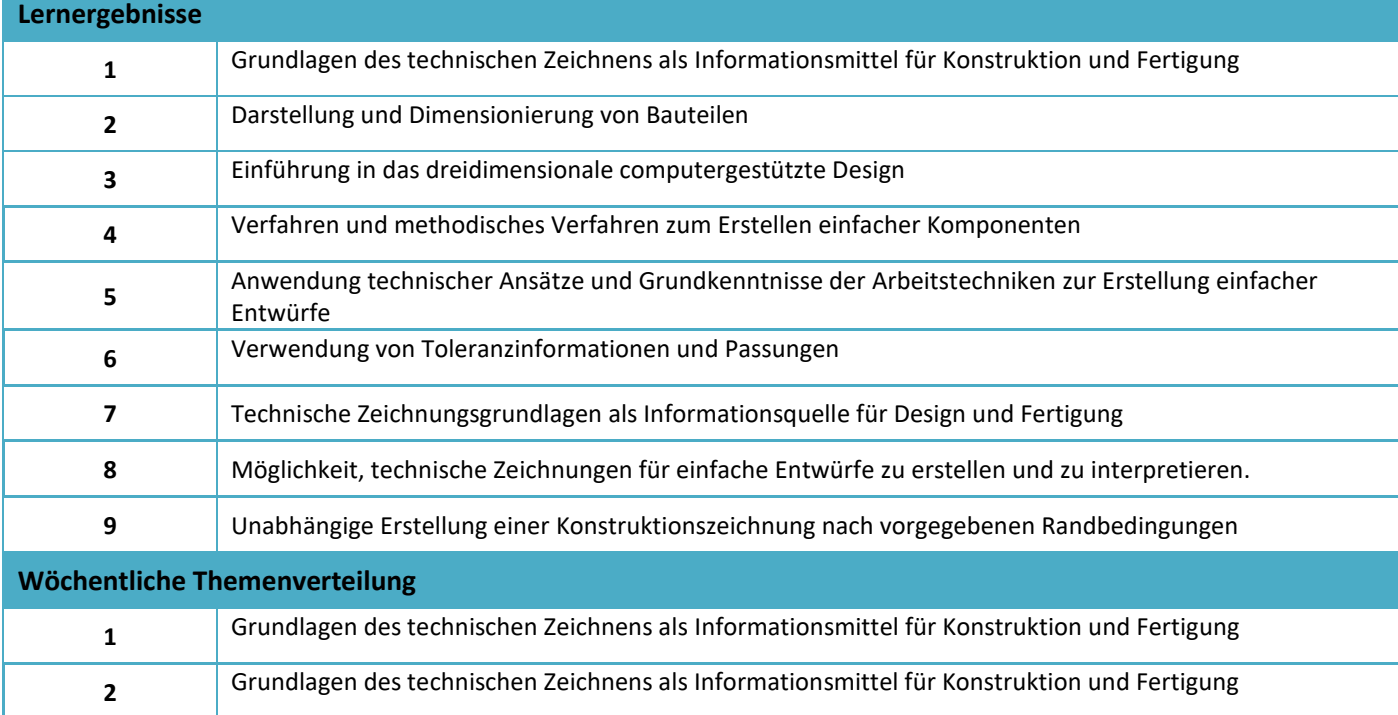

H

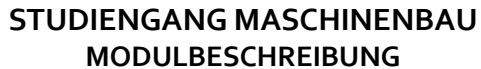

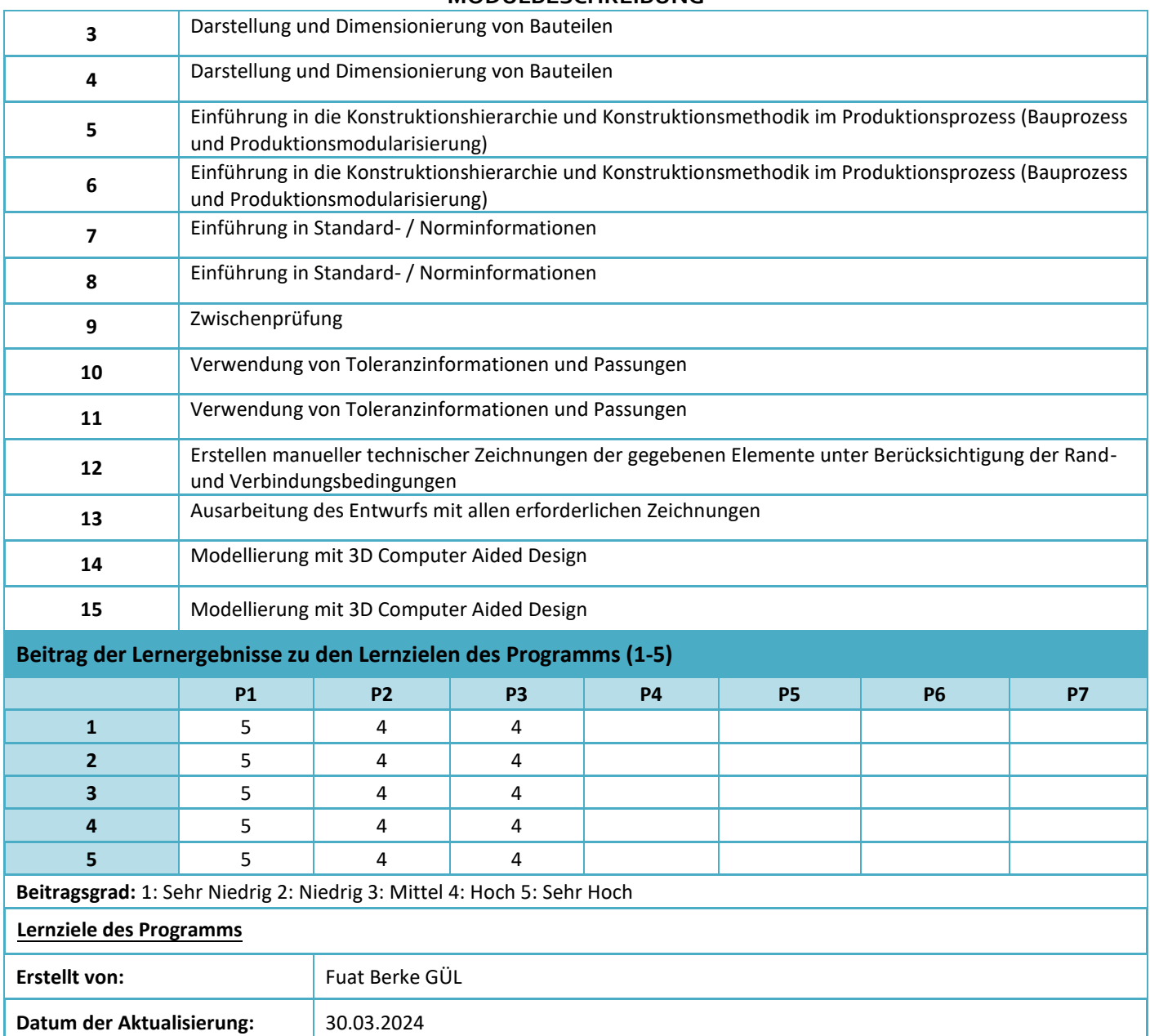